**LEDRU Mathieu** 1<sup>ère</sup> année de cycle ingénieur

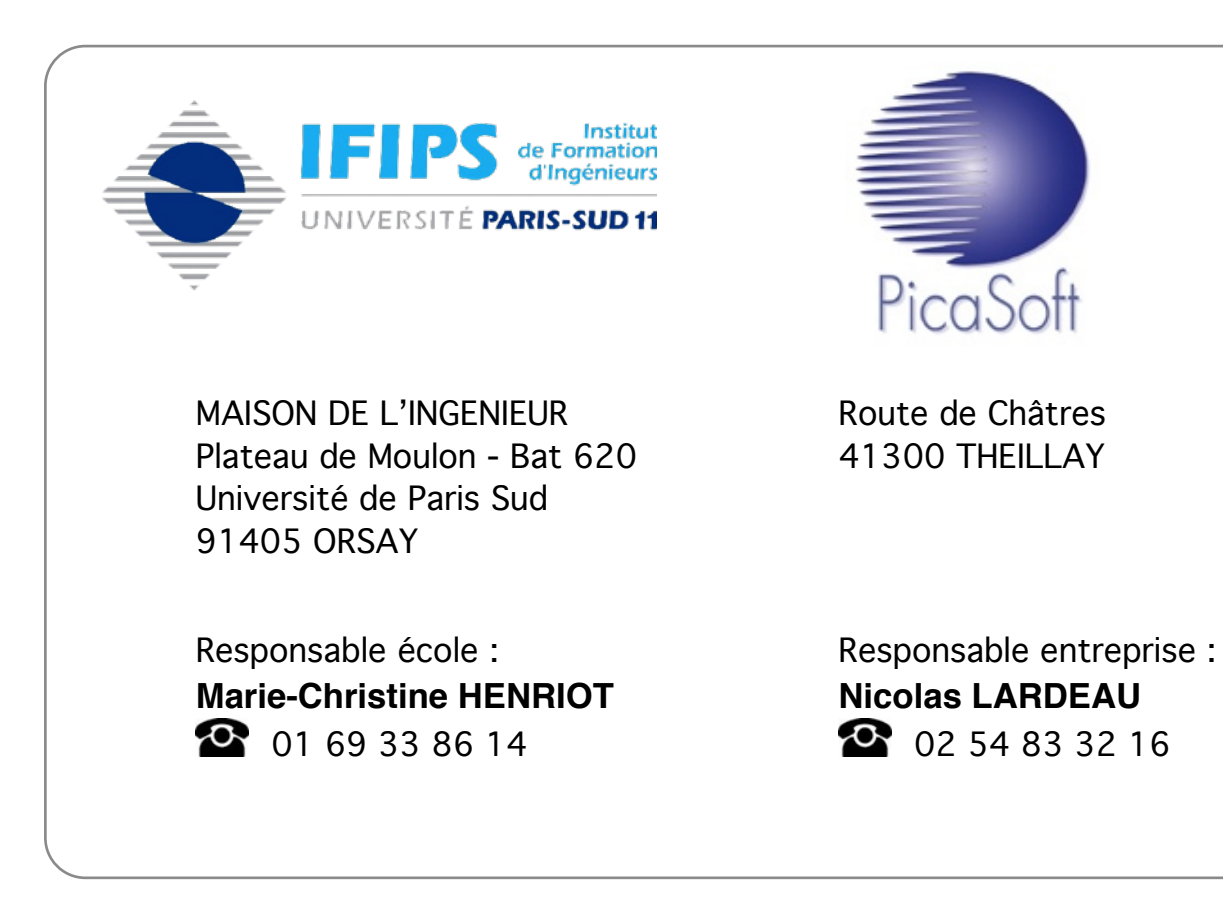

# **STAGE DE PREMIÈRE ANNÉE DÉVELOPPEMENT INTERNET**

Du **3** au **28 juillet 2006**

## **REMERCIEMENTS**

*Je tiens à remercier Monsieur Eric ROLLET, directeur de la société PICASOFT et CREAFORM, d'avoir accepté ma candidature et de m'avoir trouvé un logement à proximité de l'entreprise. Je remercie Monsieur Nicolas LARDEAU de m'avoir encadré tout au long de mon stage, Monsieur Olivier LABRY et Monsieur Veasna YIN, ingénieurs d'état en informatique, qui furent mes professeurs tout au long de mon stage. Ils ont su me soutenir et m'ont souvent assisté en m'informant et en me guidant dans les différentes tâches que j'ai été amené à réaliser. Ils m'ont aussi autorisé une certaine autonomie, ce qui est révélateur de la confiance qu'ils m'ont attribué tout comme au personnel, Madame Evelyne ROSSI et Madame Valérie ROI SANS SAC pour leur disponibilité ainsi que pour l'aide au développement qu'ils ont su m'apporter.*

*Je voulais aussi mettre en avant la confiance dont a su faire preuve PICASOFT à mon égard. Durant tout mon stage, je n'ai pas eu l'impression d'avoir le statut de stagiaire mais celui d'un employé comme un autre.*

*De manière plus générale, je tiens à remercier l'ensemble de l'équipe de PICASOFT et CREAFORM pour leur accueil chaleureux, pour toutes les connaissances que ces deux entreprises m'ont apportées, leur gentillesse et leur soutien.*

*Enfin, je voudrais remercier les responsables de l'IFIPS encadrant ce stage en entreprise, Madame Marie-Christine HENRIOT et Monsieur Claude BARRAS.*

## **ABSTRACT**

I worked in a company named PICASOFT. PICASOFT develops many different kinds of software that are used for modelling 3D objects which will be mill by machines and multiaxis robots. The characteristic of PICASOFT is to be in the same place (in the same building) as the company CREAFORM. CREAFORM is a good help for PICASOFT, because this company is specialized in machining 3D complex shapes. CREAFORM can test the software of PICASOFT during the phase of development. My job was to improve the web site of PICASOFT. I programmed forms which allow to automate tasks in order to simplify part for the management of the website. The work that I done here was very rewarding. I have looks further into my own knowledge data processing. But there is also all the background of the company to discover, as well on the human point of view as on its organization.

## **1ERE PARTIE PRÉSENTATION DE L'ENTREPRISE**

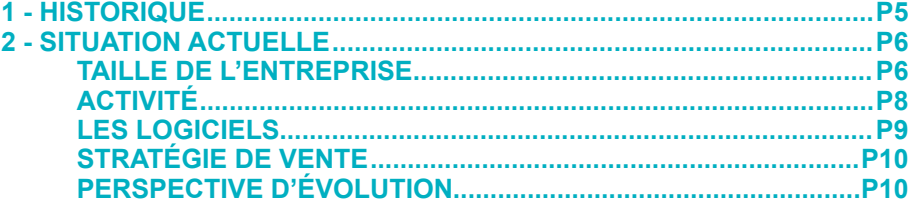

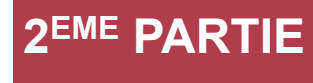

## **2EME PARTIE MISSION DE STAGE**

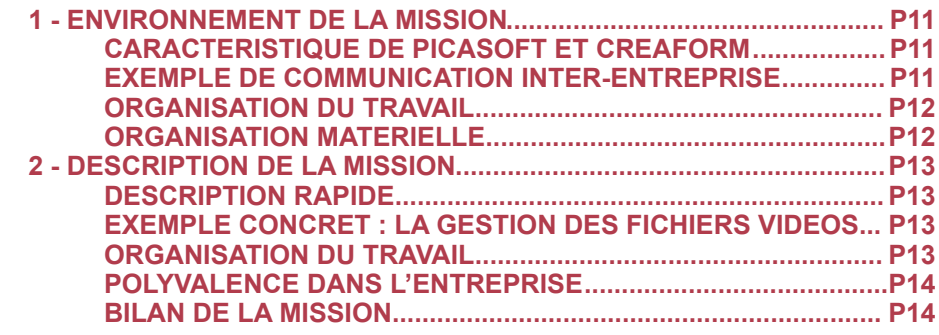

## **3EME PARTIE SYNTHÈSE DE STAGE**

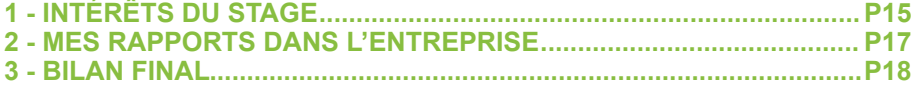

## **4EME PARTIE CV ET LETTRE DE MOTIVATION**

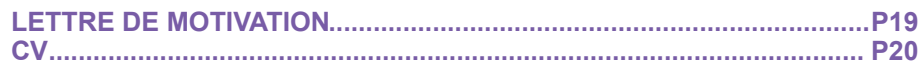

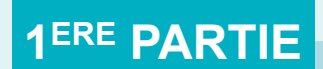

## **PRÉSENTATION DE L'ENTREPRISE**

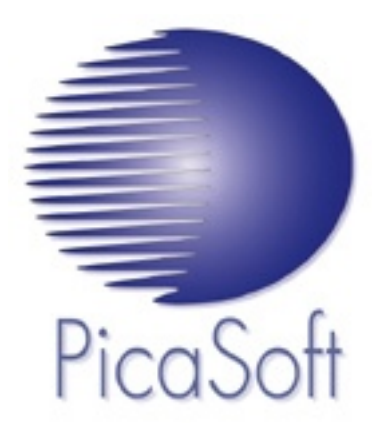

## **L'ENTREPRISE**

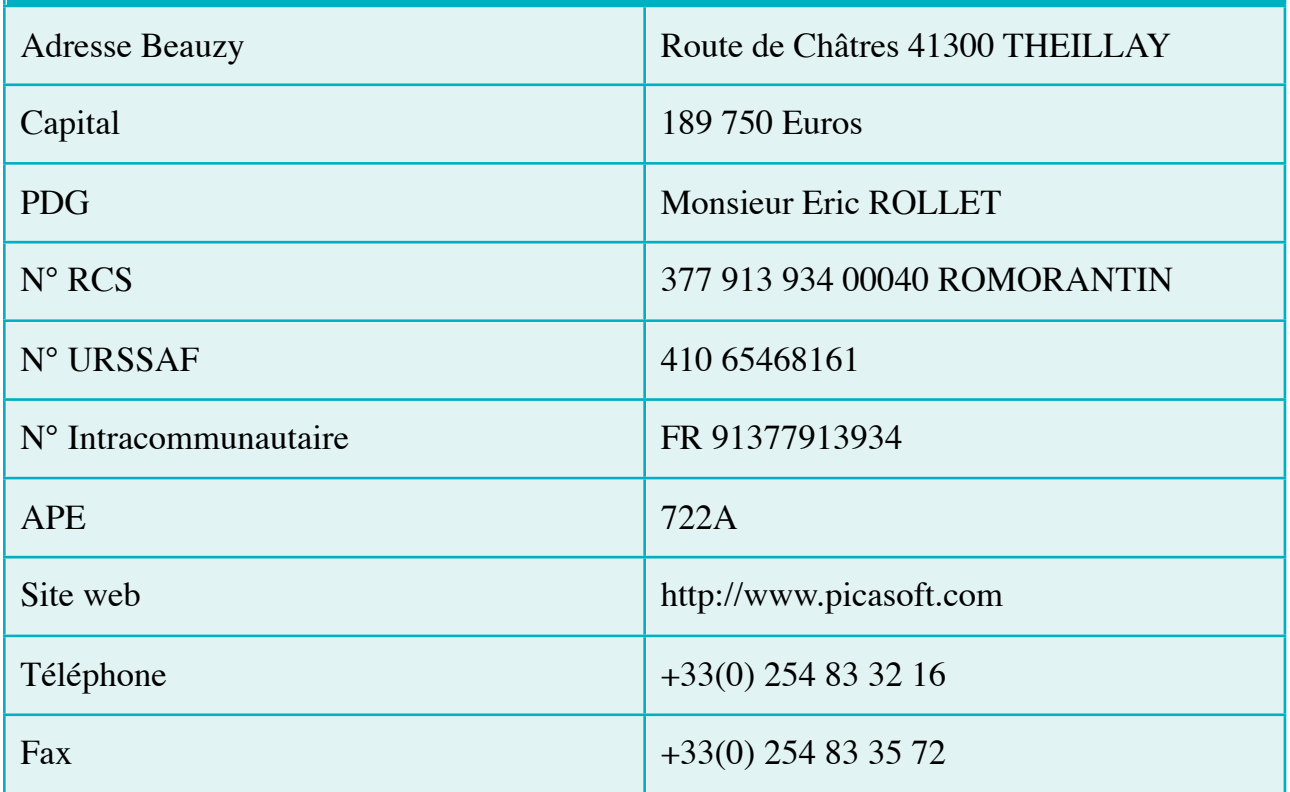

L'entreprise PICASOFT dans laquelle j'ai effectué mon stage est en fait issue d'une ancienne société plus vaste qui a dû se spécialiser afin de rester sur le marché. L'ancienne société nommée TECH'SOFT a été créée en 1990 et s'occupait à la fois de la création et de la vente de machine de prototypage, du développement du logiciel servant à piloter ces machines ainsi que des formations nécessaires à leurs utilisations.

En 2001, les différents services proposés par cette société s'arrêtent et PICASOFT est immatriculée au RCS (Registre du Commerce et des Sociétés) d'ORLEANS. PICASOFT ne s'intéressera qu'au développement et à la distribution de logiciels, ainsi qu'aux formations allant de pair.

En mai 2002, on assiste à la modification de la SA (Société Anonyme) en SAS (Société par Action Simplifiée) et au transfert du siège social à LA FERTE SAINT AUBIN dans le LOIRET.

Enfin, en décembre 2002, un nouveau transfert de leur siège social les amène à leur adresse actuelle. Durant ce parcours, une nouvelle société a été créée par reprise du fond de commerce de TECH'SOFT. Cette société s'appelle CREAFORM et s'occupe de la fabrication de pièces en qualité de sous-traitant. Les deux sociétés, PICASOFT et CREAFORM, résident au même endroit et Monsieur Eric ROLLET est le dirigeant de chacune d'entre elles. La société TECH'SOFT est encore active aujourd'hui, elle a été rachetée par Monsieur Michel BONNE et propose des ventes de machines outils et logiciels adaptés.

## **2-1 TAILLE DE L'ENTREPRISE**

PICASOFT et CREAFORM sont actuellement composées de six employés :

• **Un PDG :**

Il est responsable du bon fonctionnement des deux entreprises.

#### • **Une comptable :**

Elle est chargée de la gestion administrative et financière des deux entreprises.

## • **Deux ingénieurs programmeurs :**

Ils développent les logiciels de l'entreprise.

### • **Un ingénieur commercial :**

Il s'occupe des relations entreprise-revendeurs et reste en contact permanent avec les clients de l'entreprise. Il assure aussi les formations pour les clients ainsi que la présentation des logiciels.

#### • **Une assistante de direction :**

Elle s'occupe de la gestion commerciale de CREAFORM et est aussi technicienne d'atelier.

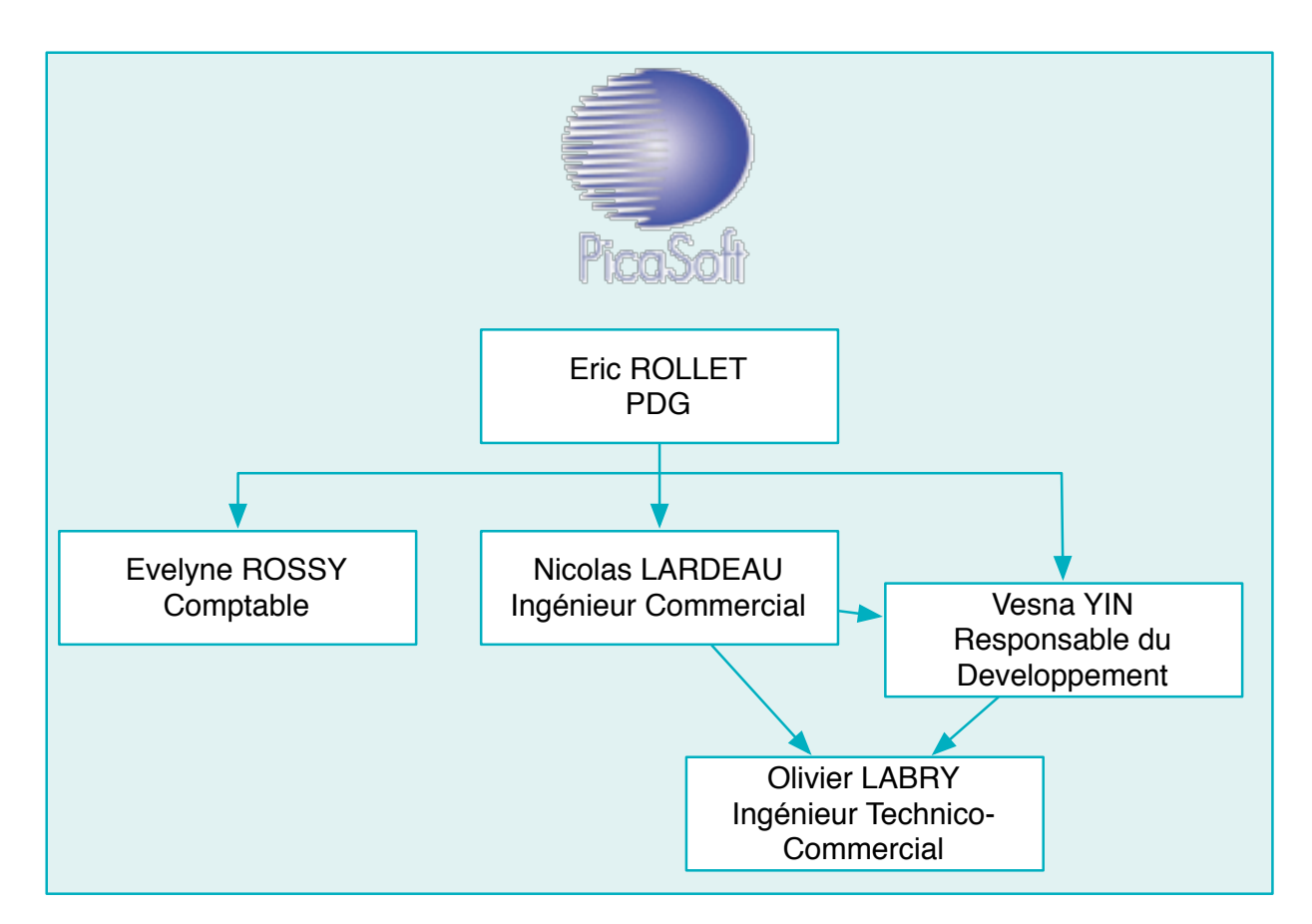

#### Fig1 : Organigramme général de PICASOFT

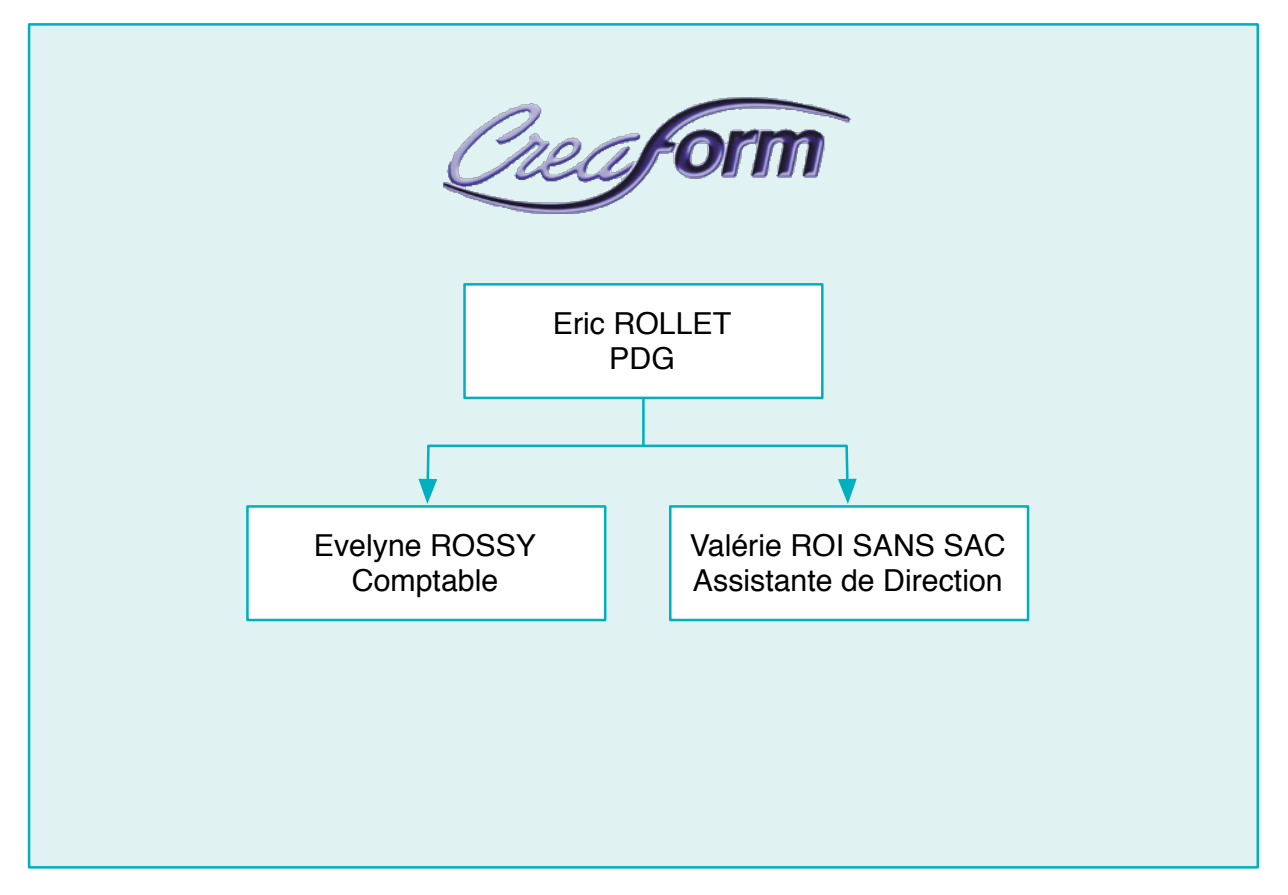

Fig2 : Organigramme général de CREAFORM

Nous pouvons noter que la place hiérarchique de certains employés est intéressante à commenter :

• Monsieur Veasna YIN est ingénieur informaticien. Il est responsable du développement informatique, c'est-à-dire qu'il dispose d'une autonomie à part entière pour le développement de logiciel. Mais Monsieur Nicolas LARDEAU peut demander à Monsieur Veasna YIN d'immobiliser temporairement son travail. En effet, un client est en mesure de vouloir intégrer au logiciel de nouvelles fonctionnalités et Monsieur Nicolas LARDEAU transmettra à Monsieur Veasna YIN les besoins du client. Monsieur Veasna YIN a donc des priorités à respecter, car le client à la capacité d'influencer le développement du logiciel.

• Monsieur Olivier LABRY a un statut intermédiaire d'ingénieur technicocommercial, c'est-à-dire qu'il peut faire du développement logiciel sous la responsabilité de Monsieur Vesna YIN, tout comme s'occuper de la partie commerciale avec Monsieur Nicolas LARDEAU. Par exemple en allant voir un client pour lui faire une démonstration d'utilisation d'un logiciel.

• Monsieur Eric ROLLET et Madame Evelyne ROSSI ont un poste sur les deux entreprises. Cela renforce l'union entre PICASOFT et CREAFORM.

## **2-2 ACTIVITÉ**

Secteur d'activité :

L'entreprise PICASOFT est une entreprise du secteur tertiaire dont la branche d'activité est l'informatique. La société a déjà développé et mis sur le marché plusieurs logiciels. Ceux-ci permettent d'effectuer du prototypage rapide sur des machines légères qui utilisent principalement des matériaux légers tels que la résine, le polystyrène ou le bois. Ces machines sont destinées à des commandes plus spécialisées et à de l'usinage de petites séries, par exemple pour créer des moules. Les domaines d'applications de ce genre d'usinage sont nombreux et variés, ils peuvent aller de la bijouterie à la création de modèles pour les bureaux de design.

• Avantage de l'interaction des deux entreprises :

Mayka est l'un des principaux logiciels en développement dans l'entreprise PICASOFT, il permet de calculer des parcourts d'usinage et de génerer des fichiers qui seront utilisés pour piloter la fraiseuse. Il a une meilleure facilité à gérer des modèles possédant des millions de polygones comparés aux autres logiciels sur le marché. Actuellement le logiciel est plus orienté dans un esprit de complémentarité avec les logiciels du marché de l'usinage tel que Mastercam ou les logiciels de FAO (Fabrication Assistée par Ordinateur). La société CREAFORM est d'une grande aide à PICASOFT, elle lui permet de tester les logiciels pendant la phase de développement, elle possède aussi de l'expérience et la connaissance des fonctions désirées dans le domaine de l'usinage. La complémentarité de ces deux sociétés leur permet un bon équilibre face aux nombreux concurrents existants.

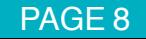

## **2-3 LES LOGICIELS**

## **PICASOFT PROPOSE LES LOGICIELS SUIVANTS**

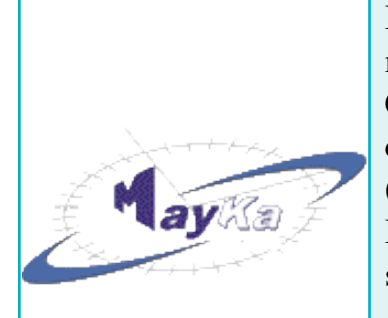

Il permet de générer des parcours d'outil ISO de la plupart des machines outils à commande numérique à partir de modèles CAO (Conception Assistée par Ordinateur), STL (format de données informatiques utilisé en Stéréolithographie) et DXF 3D (Drawing eXchange Format, format de données informatiques). Il permet également de plaquer, projeter, mapper des décors 3D sur les fichiers CAO. Cela fait plus de dix ans qu'il existe. Aujourd'hui, ce logiciel en est à sa version 7.0 et affiche un net avantage pour ce qui est de la rapidité, de la préparation de fichiers et du temps d'usinage.

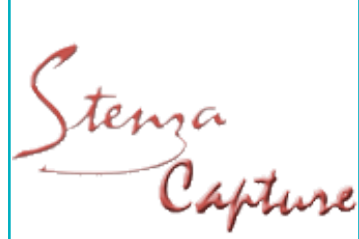

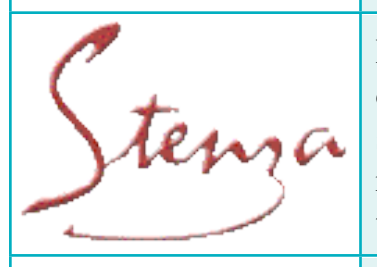

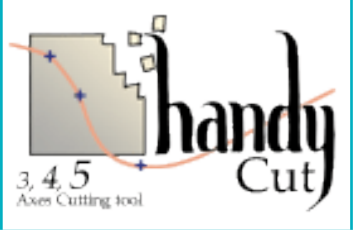

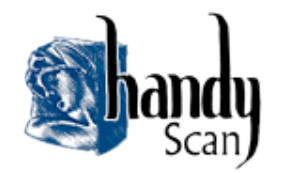

Divers

Visualiseur 3D affichant en relief une image en niveaux de gris pendant que l'on peut travailler avec un éditeur d'image quelconque tels que Photoshop, PhotoPaint, Illustrator, CorelDraw, etc.... Stenza Capture est un outil de visualisation, et non un outil de dessin : il ne peut ni créer, ni sauvegarder. Pour réellement créer un modèle 3D, il existe une autre version du logiciel Stenza, qui permet de créer de façon autonome des modèles 3D, à partir du même principe de niveaux de gris.

Logiciel spécialisé dans la création 3D en utilisant la technologie des niveaux de gris d'une image, cette technologie offre la souplesse et les outils nécessaires aux créateurs. Il permet de réaliser des formes complexes irréalisables en CAO traditionnelle.

Permet la digitalisation de parcours d'usinage 3, 4 ou 5 axes. C'est un usinage par copiage, c'est à dire que le logiciel génère des parcours d'outils par apprentissage à l'aide d'un bras articulé. Il permet donc de simplifier la programmation et de supprimer l'immobilisation de la machine outil.

Permet la digitalisation de volumes, c'est une digitalisation par enlèvement virtuel de matière. Il faut caresser le modèle avec un outil interfacé sur un bras de palpage pour que HandyScan génère le modèle CAO.

A noter que tous ces logiciels existent en version de démonstration et en version " light ", c'est à dire ne comprenant qu'une partie des possibilités du logiciel. En effet, la création de telles versions permet de rester compétitif sur certains marchés. Le prix d'une version " light " est étudié de sorte qu'il puisse offrir une alternative aux clients des concurrents possédant des logiciels plus spécialisés qui ont des prix plus bas.

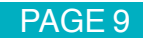

## **2-4 STRATEGIE DE VENTE**

La société PICASOFT effectue peu de ventes directes et se base plutôt sur des revendeurs. Elle possède un revendeur en Italie (ABACUS), ainsi qu'en Angleterre (Patrick THORN) et elle prospecte d'autres clients partout dans le monde. Pour cela, leurs logiciels sont traduits dans différentes langues : le français, l'anglais, l'italien, l'espagnol, le japonais et le russe. L'entreprise s'associe aussi aux revendeurs de machines outils afin de joindre directement leurs logiciels aux machines lors des ventes.

#### **2-5 PERSPECTIVE D'ÉVOLUTION**

Depuis sa création, la société PICASOFT a cherché à se faire connaître pour acquérir une place sur le marché de la conception, et de la modélisation assistée par ordinateur. Mais elle a tout d'abord commencé par développer les logiciels dont elle dispose actuellement. Cette phase de développement a nécessité un réel investissement, puisque les retombées économiques sont apparues à plus long terme. Aujourd'hui, l'entreprise désire agrandir sa branche communication. Celle-ci est nécessaire pour se faire connaître, avoir de nouveaux clients et vendre les logiciels qui deviennent de plus en plus performants. Cet élargissement peut être envisagé de plusieurs façons. L'entreprise peut embaucher de nouveaux commerciaux, elle peut aussi à l'aide d'entreprises partenaires, telles que les fournisseurs, établir des liens qui apporteront potentiellement des nouveaux clients. Ou bien elle peut envisager une campagne de publicité. Le site internet sur lequel je travaille est un des moyens utilisé par l'entreprise pour se faire connaître. Internet étant un outil de communication utilisé tout les jours par des personnes du monde entier, il permet de récupérer potentiellement de nouveaux clients. C'est aussi une des raisons pour laquelle l'équipe a choisi de traduire le site en plusieurs langues (actuellement en français et en anglais).

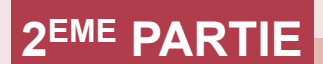

## **MISSION DE STAGE**

## **1ENVIRONNEMENT DE LA MISSION**

#### **1-1 CARACTÉRISTIQUE DE PICASOFT ET CREAFORM**

Une particularité certaine de l'entreprise PICASOFT est d'être en contact permanant avec CREAFORM. L'intérêt d'avoir les deux entreprises dans le même bâtiment permet une communication directe et rapide. Cette configuration rend ces deux entreprises presque indissociables. Des employés tels que par exemple Madame Evelyne ROSSI travaillent à mi-temps dans une entreprise comme dans l'autre. Il arrive aussi que je libère quelques heures pour donner un coup de main chez CREAFORM, typiquement pour mettre en place des pièces en polystyrène sur la fraiseuse, ou bien pour charger ou décharger des cartons utiles à l'entreprise. Il va donc de soi que tous les employés se connaissent et sont au courant des l'activité actuelle de l'une comme de l'autre entreprise.

#### **1-2 EXEMPLE DE COMMUNICATION INTER-ENTREPRISE**

Pendant mon stage, un ordinateur qui faisait office de serveur a brûlé, à la suite d'un orage. Mr Eric ROLLET s'est entretenu avec tous les employés afin de réfléchir sur un éventuel achat d'un nouvel ordinateur. Les informaticiens ont pu donner leurs conseils techniques et la secrétaire a donné son avis sur le financement. Mr Eric ROLLET, après avoir analysé la situation, a décider de prendre ses directives les plus favorables à l'entreprise.

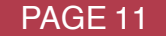

### **1-3 ORGANISATION DU TRAVAIL**

Tous les employés ont une tâche bien précise au sein de l'entreprise.

Monsieur Eric ROLLET, patron de l'entreprise PICASOFT, donne ses directives à tous ses employés et les conseille si le besoin se fait ressentir selon la situation présente.

Chaque employé a une part d'autonomie dans son métier respectif. Tous cherchent naturellement à fournir le meilleur de soi même pour être le plus efficace pour l'entreprise.

Un exemple : pendant mon stage, j'ai pu constater que la gestion du temps permet d'être efficace.

Les entreprises PICASOFT et CREAFORM sont dans le même bâtiment. J'avais donc un contact permanent avec les autres employés de CREAFORM. CREAFORM a eu une commande d'un client qui demandait à fraiser une pièce en polystyrène de 30 mètres carrés. C'est à dire qu'il fallait usiner 15 blocs en polystyrène de dimensions 1x2 mètres de côtés. Le but de l'entreprise était de les livrer au plus tôt. Monsieur Eric ROLLET, chargé de cette tâche, usinait trois pièces par jour. C'est à dire qu'il en faisait une le matin, une le midi, et une le soir. Pour chaque pièce, il faut une heure pour charger et décharger la pièce, puis cinq heures pour usiner. La machine est autonome durant les cinq heures de fraisages. L'intérêt de revenir changer la pièce le soir, c'est de pouvoir gagner cinq heures de travail. Cette dernière n'est pas comptée dans les heures de travail. Si Monsieur Eric ROLLET ne passait pas une heure supplémentaire le soir, alors il faudrait deux jours et demi supplémentaires pour finir le projet. D'où tout l'intérêt de cette manœuvre.

## **1-4 ORGANISATION MATÉRIELLE**

De nombreux outils et équipements de travail aussi bien matériels (Ordinateurs et périphériques externes, machines outils à commande numérique) que logiciels (Logiciels de développement, antivirus, logiciels de comptabilité et de gestion de base de donnée) sont mis à la disposition de tout le personnel. D'une part, parce qu'ils sont nécessaires à l'activité de l'entreprise, et d'autre part, pour être plus performants par l'utilisation d'outils puissants qui facilitent et automatisent des tâches quotidiennes.

Tout cela a un coût et demande un investissement financier certain. PICASOFT et CREAFORM possèdent environ un poste informatique par employé, chaque poste est immobilisé sur trois ans.

Il faut savoir que chaque ordinateur doit posséder sa propre licence.

Exemple : Un logiciel WINDOWS XP Professionnel coûte 299 euros. Donc il faut que l'entreprise possède au minimum six licences WINDOWS (six postes). Ceci est valable pour tous les logiciels que ce soit NORTON ANTIVIRUS ou encore MICROSOFT OFFICE (Word, Excel) et les autres logiciels mis à disposition par l'entreprise.

## **2-1 DESCRIPTION RAPIDE**

Ma mission a consisté à améliorer le site internet de PICASOFT (la page internet se trouve sur http://www.picasoft.com). J'ai programmé en langage PHP les pages web. Le but étant de mettre en place des formulaires sur le site internet qui seront utilisés par l'administrateur du site. Les formulaires permettent d'automatiser des tâches afin de simplifier une partie de la gestion des pages internet.

## **2-2 EXEMPLE CONCRET : LA GESTION DES FICHIERS VIDÉOS**

Lorsqu'un client se connecte sur le site, il peut regarder des exemples de prototypage afin de lui donner une idée de ce que l'entreprise peut lui apporter et de ce qu'elle est capable de faire.

L'administrateur veut ajouter des scripts PHP qui lui permettront à l'avenir d'ajouter rapidement des vidéos sur le site internet sans que cela lui demande de modifier, pour chaque vidéo ajoutée, le code source des pages internet.

Mon but a donc été de faire un script PHP qui affiche un formulaire (utilisable uniquement par l'administrateur) et qui demande, à l'aide de plusieurs champs, les données requises nécessaires à l'ajout de la vidéo. Toutes ces données sont enregistrées dans une base de donnée MySQL. Une fois cet ajout terminé, les pages qui font référence à ces vidéos (côté client) sont automatiquement mises à jour.

#### **2-3 ORGANISATION DU TRAVAIL**

Mon travail n'a pas été individuel. Toutes mes tâches étaient suivies par Monsieur Olivier LABRY qui m'expliquait précisément ce qu'il voulait que je réalise pour l'utilité de l'entreprise. Je ne prenais jamais d'initiative et je programmais en fonction des directives de Monsieur Olivier LABRY. Mais à tout moment, je lui fournissais mon point de vue sur des difficultés auxquelles j'étais confronté. C'est à dire que je lui expliquais les avantages de programmer de cette manière ou bien d'une autre. Ceci afin de lui communiquer les différentes façons de faire et de voir les choses, et qu'il puisse juger par lui-même quelle solution serait la plus adaptée pour le cas présent. Lorsque j'avais terminé une tâche, je lui donnais les caractéristiques de mon programme et Monsieur Olivier LABRY pouvait en voir les points forts, mais aussi les limites ou les failles. Cela lui permettra de ne pas avoir de surprises à l'avenir, et qu'il ne découvre pas de lui même que certaines fonctionnalités ne marchent pas ou mal.

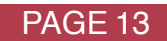

### **2-4 POLYVALENCE DANS L'ENTREPRISE**

Mon travail a été principalement de compléter le site internet de PICASOFT, mais il m'est arrivé de faire certaines petites tâches qui ne rentraient pas du tout dans le cadre de ma mission de stage.

En effet, lorsque l'ordinateur qui faisait office de serveur a brûlé, Monsieur Olivier LABRY m'a demandé d'installer et de partager provisoirement l'imprimante sur un nouveau poste informatique afin que les impressions soient encore possibles.

De même que je devais répondre au téléphone lorsque les employés étaient indisponibles. Certains clients parlaient en Anglais ce qui m'imposait de leur répondre dans la même langue.

J'ai aussi été amené à découper des pièces en polystyrène pour un client pour la société CREAFORM. Ces pièces seront utilisées pour faire des crashs test pour des automobiles. Elles sont utilisées comme cale pied pour le conducteur. Elles servent avant tout à faire les premières simulations avant de réaliser celles qui seront plus coûteuses, c'est à dire avant de lancer les moules qui serviront à faire des pièces en séries.

Ma tâche a été typiquement celle d'un ouvrier, c'est-à-dire que Monsieur Eric ROLLET m'a montré comment découper la première pièce. Puis je n'avais plus qu'à répéter, de la même façon, les cinquante pièces suivantes.

#### **2-5 BILAN DE LA MISSION**

Ma mission a bien été de programmer des formulaires pour le site internet de PICASOFT. Elle a été encadrée par Monsieur Olivier LABRY, qui m'a donné toutes les directives nécessaires pour sa réalisation dans son intégralité. Mais j'ai constaté que ma tâche au sein de l'entreprise ne pouvait pas être bornée qu'à une seule fonction. Il est nécessaire de savoir être polyvalent afin de remédier à des problèmes indépendants de mon poste, imprévisibles et qui résultent des circonstances.

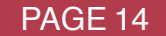

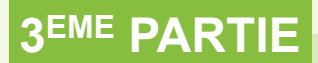

## **SYNTHÈSE DE STAGE**

## **1INTÉRÊTS DU STAGE**

L'intérêt de ce stage est multiple :

Le stage m'a permis de prendre un premier contact avec le monde de l'entreprise :

Le fait de se situer sous la tutelle de nos supérieurs hiérarchiques nous apprend que l'on a une place dans l'entreprise et que ce sont les supérieurs qui sont en charge et responsables de nos tâches dans la société. Encore que cette expérience n'a été qu'une impression, car un mois n'est sans doute pas suffisant pour pouvoir en tirer tous les apports et toute l'expérience qu'un "ouvrier" fonde sur plusieurs années. Mais du moins, j'ai pu par ce fait en tirer profit, car cela me permettra à l'avenir, si je suis promu à un poste à plus haute responsabilité, de ne pas négliger et sous-estimer, ni même nier l'existence des autres employés, quelque soit leurs postes par ailleurs. Je l'ai vu par moi-même, la communication au sein de l'entreprise est un fait humain, mais aussi un acteur qui permet de faire avancer l'entreprise.

J'ai trouvé une rupture avec mes habitudes d'étudiant. Le travail demandé n'est pas le même. Les personnes sont les mêmes, il y a bien un contact amical entre collègues et employés, mais j'éprouve aussi du respect face à tous les salariés, à ce qu'ils apportent à l'entreprise dans la vie de tous les jours. Nous ne sommes pas noté sur des notes, mais sur le résultat. Nous apportons dans l'entreprise nos connaissances, notamment celles qui proviennent de notre enseignement et de notre vécu personnel. Cela m'a permis par ailleurs d'enrichir mes propres connaissances, de m'apporter une expérience nouvelle en entrant dans le monde de l'entreprise.

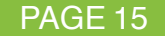

• J'ai enrichit ma propre expérience :

En premier lieu, cela passe par la période de recherche du stage. C'est-à-dire savoir à qui et comment s'adresser. Rédiger correctement un CV et une lettre de motivation en étant à la fois concis et précis sur ce que l'on souhaite rechercher et de ce que les entreprises attendent de nous. J'ai aussi fait mes recherches avec une méthode moderne en postulant une candidature sur internet. Les candidatures qui ont abouti m'ont conduit à passer un entretien et donc entamer un premier contact avec une entreprise qui nous engagera potentiellement.

De même en travaillant sur le site internet, j'ai appris beaucoup en programmant. La première tâche que j'ai dû effectuer était de regarder les codes sources du site internet. Cela m'a permis de voir une façon de programmer en PHP et MySQL. J'ai pu alors m'appuyer sur ce qui avait déjà été fait pour agrandir mes ressources de programmation. J'avais déjà des connaissances en PHP mais aucune en JavaScript. Le fait de voir les sources de ce site m'a permi de comprendre son fonctionnement concret et d'approfondir mes connaissances. De même je me suis auto-formé sur internet pour en connaître d'avantage sur ce langage de programmation. Ainsi j'ai pu écrire le code qui correspondait à la tâche que je devais effectuer, car certaines parties de code n'étaient pas encore écrites dans les codes source, et j'ai dû les trouver par moi-même.

• Ce stage m'a permis de confronter la théorie et la pratique :

En effet, j'ai utilisé mes connaissances acquises cette année, ce qui m'a permis d'avancer dans les diverses tâches que j'ai dû d'exécuter. Par exemple, les cours de bases de données m'ont beaucoup servi pour manier toutes les requêtes en MySQL.

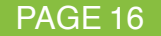

## **22 BY RAPPORTS DANS L'ENTREPRISE**

Les liens que j'ai entretenu avec l'équipe de PICASOFT ont été très satisfaisants et mon intégration a été complète, ceci est évidemment dû au travail que j'ai effectué et à l'entière satisfaction que j'ai donné à mon maître de stage.

En discutant avec les professionnels du métier, j'ai pu enrichir mes connaissances.

J'ai parlé avec Veasna YIN qui développe le logiciel Mayka. Il m'a expliqué son environnement de travail, les outils utilisés.

Il travaille en programmation C++ objet.

Il m'a dit qu'il utilisait les patrons (ou « templates ») qui servent à créer des fonctions ou des classes qui ne diffèrent que par la valeur de leurs paramètres. Cela est très pratique pour ne pas avoir à réécrire différentes versions d'une même fonction.

De même qu'il utilise les espaces de nommage (ou « namespace ») qui permettent de délimiter la recherche des noms des identificateurs par le compilateur. Le but est d'éviter les conflits de noms entre plusieurs parties d'un même projet. Par exemple, si deux programmeurs définissent différemment une même structure dans deux fichiers différents, un conflit entre ces deux structures aura lieu à la compilation. Grâce aux espaces de nommage non globaux, on peut éviter de créer cette collision de noms.

Enfin, j'ai vu qu'il utilisait des bibliothèques (ou « librairies », La plus connue étant la STL). Ces librairies ont été conçues par des informaticiens pour être utilisées directement dans les sources de programmation. Ces librairies offrent des outils puissants au programmeur, qui lui permettent premièrement de ne pas réinventer la roue en reprenant des éléments de base qui serviront nécessairement dans le code source, et deuxièmement cela permet de gagner du temps pour le projet de programmation. De plus en cherchant à réécrire les fonctions de bases, le programmeur passerait du temps, et peut-être le ferait-il moins bien.

Je ne connaissais pas du tout ces nouvelles notions, et j'ai compris qu'elles étaient très utiles pour améliorer la programmation, la rendre plus claire et plus efficace.

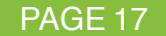

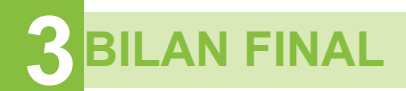

Mon stage s'est déroulé dans de très bonnes conditions et m'a permis de me faire une idée plus réelle du monde du travail en entreprise. Je pense avoir beaucoup appris pendant ce stage, au niveau informatique. Et en dehors de mes tâches de programmation, mon apprentissage n'a pas été seulement technique mais aussi humain, car j'ai appris à respecter les règles intérieures de l'entreprise et le fonctionnement général de celle-ci. Il y a tout l'environnement de l'entreprise à découvrir. Il n'est pas possible dans une entreprise comme celle-ci (à petit effectif) de ne pas être au courant des diverses activités des autres et ne pas avoir de communication pour les relations humaines.

Un stage en entreprise constitue une opportunité pour l'entreprise qui implique un investissement en temps et en énergie. Mais il permet surtout au stagiaire de prendre conscience des contraintes du travail, d'apprendre à tisser des relations adaptées avec son environnement et avec des interlocuteurs de tous niveaux, de faire preuve de qualités non sollicitées lors de la formation théorique, de s'intégrer à une équipe et se plier aux règles de l'entreprise, d'approcher les enjeux de l'organisation du travail, de l'hygiène et de la sécurité.

La présence d'ingénieurs m'encadrant m'aura été très profitable. J'ai été bien entouré, juste le nécessaire de ce qu'il fallait pour me faire parvenir l'information, pour comprendre et pour pouvoir effectuer le travail demandé. Le fait de me laisser la possibilité de donner mon avis a permis à mon directeur de stage d'apprécier mon niveau d'assimilation et de repérer mes capacités. Une sorte d'analyse continuelle, qui nous permettrait de mieux se connaître sur le plan du travail. J'étais souvent confronté à des problèmes techniques que l'on m'a laissé résoudre, dans le but de m'habituer à un travail de recherche. C'est ainsi que j'ai pu progresser rapidement et assimiler les concepts de bases de l'informatique, et en faire une réelle passion.

Enfin, le milieu de l'entreprise a été, en un mois, très instructif. Je pense avoir appris non seulement la pratique informatique, mais aussi des valeurs morales et surtout des réflexes relationnels que je n'avais pas, comme donner à chaque personne de mon équipe son importance. Les apports de ce stage ont largement contribués à me faire une idée beaucoup plus précise sur mon avenir proche et lointain. Cette expérience a révélé mon manque de savoir aussi bien théorique que pratique dans de nombreux domaines.

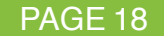

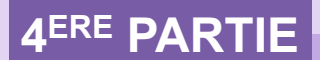

## **CV ET LETTRE DE MOTIVATION**

## **LEDRU Mathieu**

Verrières, le 21 Février 2006

**10 rue de Paron 91370 Verrières le Buisson Tel :** 01 60 11 13 35 **Email :** mledru@fiifo.u-psud.fr **Age :** 11 décembre 1985 (20 ans)

#### **Objet** : Demande de **stage ouvrier** de **4 semaines** dans la période **Juillet-Août**

Madame, Monsieur,

Je suis actuellement étudiant en première année à l'Institut de Formation d'Ingénieurs de Paris-Sud (IFIPS) à Orsay. Dans le cadre de ma formation, je suis amené à effectuer un stage ouvrier.

Ce stage conventionné est destiné à prendre un premier contact avec le milieu industriel. C'est l'occasion d'appréhender les facteurs humains et sociaux dans l'entreprise. Cela me permettra par ailleurs de confronter mes connaissances théoriques à celles, pratiques, du monde informatique.

Dans le domaine de la programmation, je me suis fait ma propre expérience. J'ai pris du plaisir à apprendre et à réaliser des mini-projets en OpenGl. La programmation permet de créer son propre environnement, et cela est devenu une passion pour moi. C'est la raison pour laquelle j'aimerais beaucoup m'investir dans le secteur du développement de logiciel sur ordinateur. Bien entendu, je suis tout à fait ouvert à toute autre offre de votre part.

De nature sociable, je m'intègre facilement au sein d'une équipe tout en étant autonome.

En espérant, pouvoir effectuer ce stage au sein de votre entreprise, je me tiens à votre disposition pour toutes informations.

Je vous prie de croire, Madame, Monsieur, en l'expression de mes sincères salutations.

LEDRU Mathieu

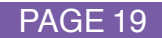

## **LEDRU Mathieu**

**10 rue de Paron 91370 Verrières le Buisson Tel :** 01 60 11 13 35 **Email :** mledru@fiifo.u-psud.fr **Age :** 11 décembre 1985 (20 ans)

#### Formation (bac  $+3$  ans)

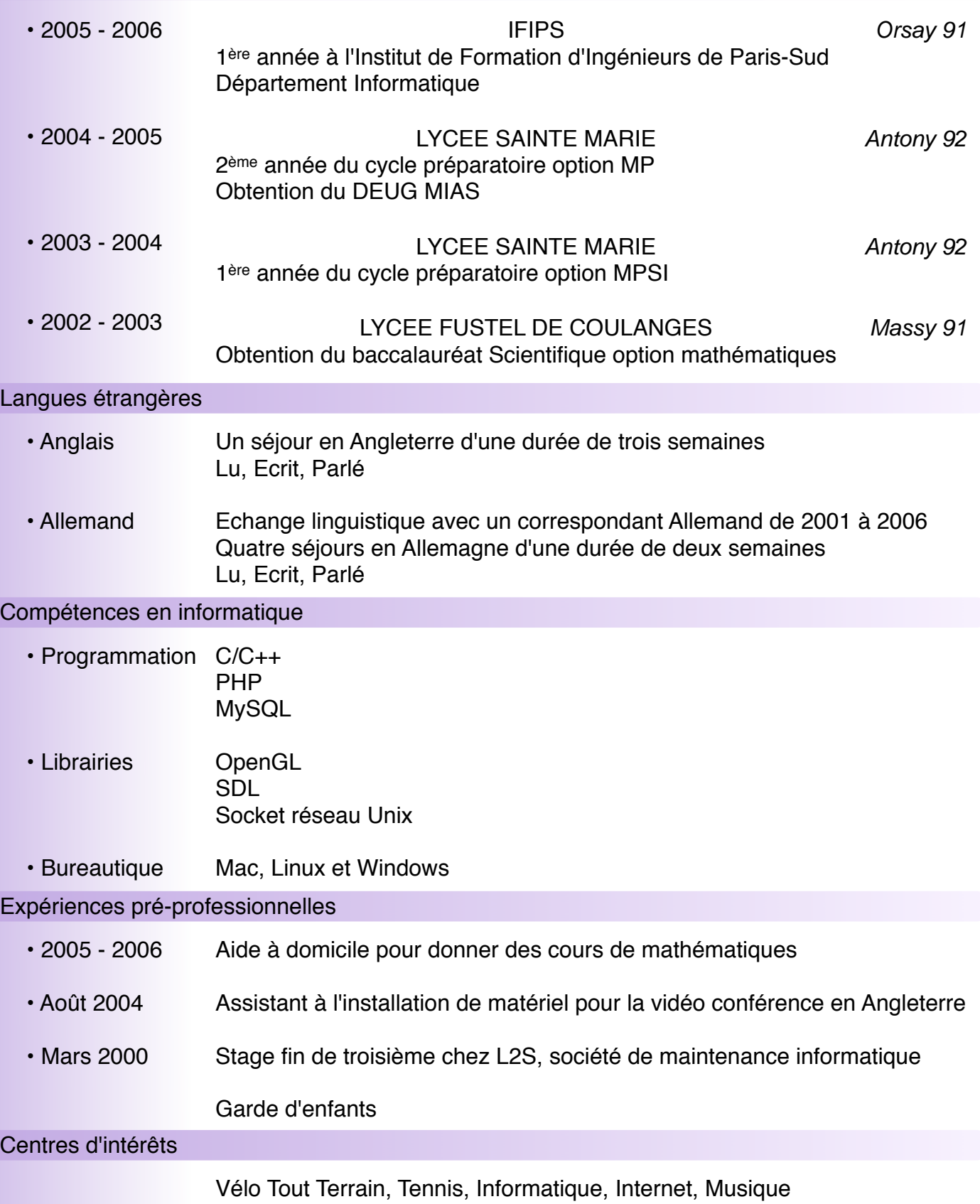

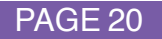